**Datasnip Активированная полная версия Скачать бесплатно без регистрации [2022-Latest]**

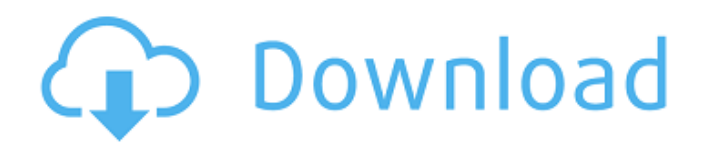

**Datasnip Crack +**

## Любой орган, у которого есть флэш-накопитель с ограниченной памятью, может захотеть прочитать большие объемы данных. Это также полезно, как и любой орган, которому необходимо брать данные

в автономном режиме с флэш-накопителя. DataSnip позволяет отправлять большие объемы данных на флэшнакопитель или CD-R. После успешной передачи запускается программа расширения, позволяющая импортировать данные в локальную программу электронных таблиц или баз данных. DataSnip также является полной заменой внутреннего или

портативного жесткого диска. Datasnip Data Tray можно использовать для переноса больших объемов данных на портативный накопитель или с него. Когда вы читаете или записываете данные в панель данных, файл создается в той же папке, что и исполняемый файл Datasnip. Программа продления: DataSnip поддерживает базы данных Microsoft Excel и

Access. Дополнительные сведения см. по ссылке «Программы расширения» на веб-сайте DataSnip. Архитектура и использование: Основная программа содержит следующие функции: - Инициализировать лоток данных и импортировать данные - Проверьте, подключено ли внешнее устройство - Получить данные с устройства - Получить логические

устройства от USBконтроллера - Чтение данных в лоток данных - Запись данных на внешнее устройство - Ожидает записи данных - Ожидает чтения данных - Выход из программы Data Tray — это запоминающее устройство, которое может использоваться для хранения до 1 000 000 байт данных. Панель данных используется для импорта данных в

электронную таблицу или базу данных. Логические устройства: Стандартный USB-контроллер предоставляет логические устройства для использования в коммуникациях. Одновременно можно использовать только один USB-контроллер. - Внутренний (SIMM) контроллер - Внутренний (флеш-память) контроллер - Внешний (расширенный)

Обнаружение функций - Ссылка Бегун - Разъединитель трафика концентратора - Контроллер микро-USB - Меню - Настройки - Таблетки Ключевые особенности Datasnip: - Позволяет передавать большие файлы на портативное устройство или с него, например, на USB-накопитель или CD-R.

контроллер -

Прослушиватель портов -

- Позволяет передавать данные между устройством вводавывода, таким как флэшнакопитель USB или внешний жесткий диск, и любым приложением, включая электронную таблицу или базу данных. - Хранит до 1 000 000 байт данных на запоминающем устройстве, таком как карта памяти, флэшнакопитель USB или CD-R. - Поддерживает передачу

## больших файлов в или из

**Datasnip Crack Activation Code With Keygen Download**

-Интерфейсы с последовательной сетью, Modbus и TCP/IP. -Записывает и повторно отправляет данные в режиме XOR. Он автоматически обнаруживает и повторно отправляет «фиктивные» данные. -Настраиваемый: параметры для включения / отключения битов,

переключения использования режима XOR или режима ASCII, изменения параметров - Базовый, мощный, универсальный и мультиплатформенный DexALG многофункциональный регистратор данных. Он включает в себя мощный и гибкий редактор, фильтр импорта, фильтр экспорта и режим распространения. Он может поддерживать

до 64 файлов журнала, 32 задачи, 32 канала и до 32 входов/выходов. Он может подключаться к любому последовательному порту, USB-порту или сетевому серверу и может использоваться для хранения данных в базе данных, аналогично тому, как MS Access хранит данные. Вы можете использовать его для мониторинга среды выращивания, фермы или

упаковки и/или обработки. Gisane.exe — это клиентсерверная система связи, предназначенная для того, чтобы другие приложения могли взаимодействовать с вашим GPS-приемником. Он имеет графический интерфейс и командную строку. Он предназначен для работы с Garmin GL/MTX и другими приемниками GPS с использованием драйвера

пруда, выращивания,

распространяться в виде бета-версии, чтобы получить ваши отзывы. GPS8C — это система связи на базе клиент/сервер, предназначенная для обеспечения связи других приложений с вашим GPSприемником. Он имеет графический интерфейс и командную строку. Он предназначен для работы с Garmin GL/MTX и другими приемниками GPS с

AIS/ADC7. Он будет

AIS/ADC7. Он будет распространяться в виде бета-версии, чтобы получить ваши отзывы. GPS8C Server — это система связи на основе клиент-сервер, предназначенная для обеспечения связи других приложений с вашим GPSприемником. Он имеет графический интерфейс и командную строку. Он предназначен для работы

использованием драйвера

с Garmin GL/MTX и другими приемниками GPS с использованием драйвера AIS/ADC7. Он будет распространяться в виде бета-версии, чтобы получить ваши отзывы. gpsGeocode — это инструмент, который позволяет отображать местоположения, предоставляя вам адрес на дороге, ближайшей к вашему местоположению.Это

может быть полезно в магазине, которому необходимо знать адрес ближайшего к покупателю магазина. gpsGeocodeCsv — это Perl-скрипт, который возвращает CSV-файл, содержащий названия почтовых индексов/городов, ближайших к вашей широте и долготе. 1709e42c4c

Программа, в которую вы вводите данные, обычно называется приложением импорта или утилитой импорта. Datasnip сделает все остальное за вас! Вы устанавливаете время удержания ввода в буфере клавиатуры, а затем утилита импорта ожидает готовности DataTransport. Вы можете запустить приложение/утилиту

**Datasnip Crack+ Incl Product Key Free Download [2022]**

импорта в любое время. Как запускается приложение импорта, зависит от вас (см. меню). Спецификации датаснипа: Datasnip поставляется со следующими примерами утилит импорта: - Импорт утилиты чтения RFID, импорт данных RFID (время удержания 1 секунда) - Утилита импорта данных весов, импорт данных с ПК на весы (время удержания 20

секунд) - Утилита импорта данных весов, импорт данных весов (время удержания 1 минута) - Утилита импорта и экспорта данных RFID (время удержания 5 секунд) - Утилита импорта и экспорта данных весов (время удержания 5 минут) Утилита импорта RFID-считывателя (время удержания 1 секунда) Шаги по использованию: 1. Загрузите фрагмент

данных. 2. Выберите «импорт» для приложения/утилиты импорта (если вы еще не импортировали данные, Datasnip сделает это за вас автоматически). У вас есть два варианта типа импорта: а) Приложение/утилита импорта может прочитать данные для вас. (Обычно это самый удобный способ начать импорт, но и самый трудоемкий с точки зрения

ручного ввода.) b) Приложение/утилита импорта может читать и записывать данные за вас. (Обычно это самый быстрый способ начать импорт). 3. Выберите «импорт» для приложения/утилиты импорта. 4. Если вы выбрали пункт «b» выше, приложение/утилита импорта сама откроет утилиту импорта. Вы можете настроить утилиту

импорта на «прослушивание» данных или запустить программу в любое время. Данные: Все данные, используемые вашим приложением/утилитой импорта, должны присутствовать в библиотеке Datasnip. Количество времени, в течение которого программа импорта будет ожидать данные, находится в настройках

(см. ниже).Когда нет данных для чтения для приложения/утилиты импорта, оно приостановит ожидание, пока не поступят данные. Для Datasnip нет интерфейса командной строки. Если вы хотите использовать приложение/утилиту импорта из командной строки, вам нужно будет загрузить Datal

**What's New in the Datasnip?**

Datasnip будет отправлять символы, поступающие на порт последовательной связи со скоростью последовательной связи 9600 бод, в буфер системной клавиатуры. Затем символы доступны для импорта в любую программу, которая включает ввод с клавиатуры. Обратите внимание, что Datasnip поддерживает только буфер клавиатуры; он не

поддерживает мышь/джойстик/и т. д. вход. Домашняя страница датаснипа: Бесплатная версия датаснипа: Демонстрация снипа данных: Распространение датаснипа: Поддерживаемые версии Windows: Win98/Win2k/WinXP Преимущества: Сокращено время ручного ввода с клавиатуры. Уменьшено количество ошибок при

вводе с клавиатуры: Когда вы вводите данные, у вас есть преимущество в том, что вы можете наблюдать за тем, что вы печатаете. Например, если вы печатаете во время ходьбы, вы можете пройти по тому месту, которое собираетесь печатать, прежде чем закончите. Благодаря вводу данных на ваш компьютер с помощью клавиатуры у вас есть возможность

редактировать их без повторного ввода. Вы можете использовать клавиатуру Datasnip для ввода масштабов, кодовых точек, наборов символов и любых других данных, которые необходимо вводить вручную, без возможности типографских ошибок. Datasnip полностью автономен; он не будет пытаться принимать входящие данные от

других приложений. Это просто порт связи с программой перенаправления буфера клавиатуры. Datasnip не заботится о входных данных. Datasnip поддерживает символы из любого количества различных кодировок, включая UTF-8, ASCII, ISO-8859-1, ISO-8859-2 и ряд других наборов символов. Datasnip не заботится о том, какие

данные поступают на последовательный порт ПК. Текстовые, числовые, двоичные, буквенноцифровые, наборы символов и все остальное. Режим работы с клавиатурным разрывом делает Datasnip полностью необнаруживаемой программой, которая почти не использует ресурсы. После того, как вы закончите использовать Datasnip, все

символы из буфера клавиатуры будут удалены. Это экономит оперативную память и исключает возможность непреднамеренного ввода данных на ПК, который имеет известное применение. Датаснип

**System Requirements:**

Минимум: ОС: Windows 7, 8 или 10 (64-разрядные версии) Windows 7, 8 или 10 (64-разрядные версии) Процессор: 2,6 ГГц 2,6 ГГц ОЗУ: 2 ГБ 2 ГБ графики: с поддержкой DirectX 9 и не менее 256 МБ ОЗУ. Поддержка DirectX 9 и наличие не менее 256 МБ ОЗУ. Жесткий диск: 10 ГБ. 10 ГБ Дополнительные примечания: включен

DX11 Включен звук DX11: необходимо использовать звуковую карту, совместимую с DirectX. Необходимо использовать DirectX-